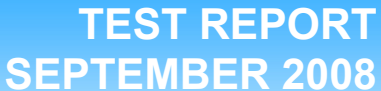

# **SPEC CPU2006 SPECfp\_rate performance on Red Hat Enterprise Linux 5.2 Intel-based**

**servers** 

## **Executive summary**

**Principled** Technologies<sup>®</sup>

Red Hat®, Inc. (Red Hat) commissioned Principled Technologies (PT) to measure the SPEC® CPU2006 SPECfp® rate performance of the following two configurations:

- Red Hat Enterprise Linux 5.2 running native on an Intel Xeon® X7460-based (2.66 GHz) server
- Red Hat Enterprise Linux 5.2 running as a guest on Red Hat Enterprise Linux 5.2 on an Intel Xeon X7460 based (2.66 GHz) server

SPEC CPU2006 is an industry-standard benchmark created by

the Standard Performance Evaluation Corp. (SPEC) to measure a server's compute-intensive performance. The benchmark consequently stresses the CPU and memory subsystems of the system under test. (For more information on SPEC CPU2006 and other SPEC benchmarks, see www.spec.org.)

The SPEC CPU2006 benchmark consists of two benchmark suites, each of which focuses on a different aspect of compute-intensive performance. CINT2006 measures and compares compute-intensive integer performance, while CFP2006 measures and compares compute-intensive floating-point performance. A "rate" version of each, which runs multiple instances of the benchmark to assess server throughput, is also available. We ran only the CFP2006 SPECfp\_rate benchmark. We configured the benchmark to utilize all of the cores of the Intel Xeon 7460 processor running both native and as a guest on Red Hat Enterprise Linux 5.2.

In this section, we discuss the best results for each server. For complete details of the performance of each server, see the Test results section.

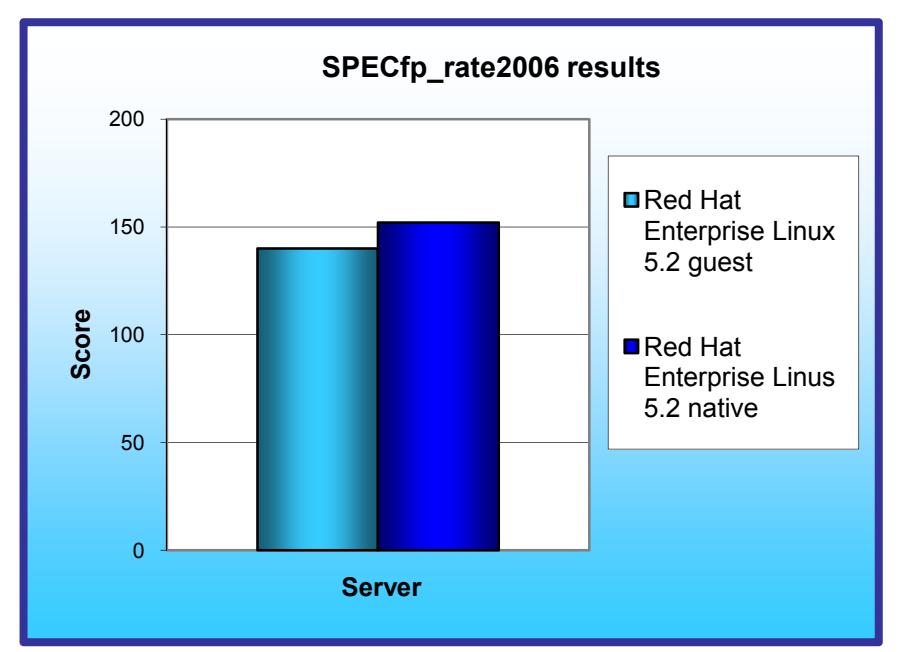

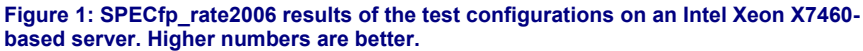

Figure 1 shows the SPECfp\_rate2006 peak performance of each configuration. Each result is the median peak score of three runs of the benchmark. See the Test results section for complete set of results. A higher SPECfp\_rate2006 score indicates the server can handle a greater load.

The Red Hat Enterprise Linux 5.2 guest on Red Hat Enterprise Linux 5.2 configuration achieved a score of 140, which is 92 percent of the performance of running native on Red Hat Enterprise Linux 5.2. That configuration achieved a score of 152.

## **KEY FINDING**

**TEST REPORT** server achieved 92 percent of the performance of running native on Red Hat Enterprise Linux 5.2 quest on an Intel Xeon X7460-based Red Hat Enterprise Linux 5.2 (see Figure 1).

## **Workload**

The SPEC CPU2006 workload includes two benchmark suites: CINT2006 and CFP2006. (Note: SPEC and SPECfp are trademarks of the Standard Performance Evaluation Corporation.) We ran only the CFP2006 benchmark, which focuses on measuring and comparing compute-intensive floating-point performance. Specifically, we measured the SPECfp\_rate2006 results for the test servers with 24 users.

Generally, a system achieves the best SPECfp\_rate2006 score using the same number of users as execution units for a given server. The optimum user count for our testing on both systems was 24, the number of execution units (logical or physical processors) on those servers.

Figure 2 lists the 17 applications that compose the CFP2006 benchmark. SPEC wrote six of the applications in Fortran, three using C, four using both Fortran and C, and four in C++.

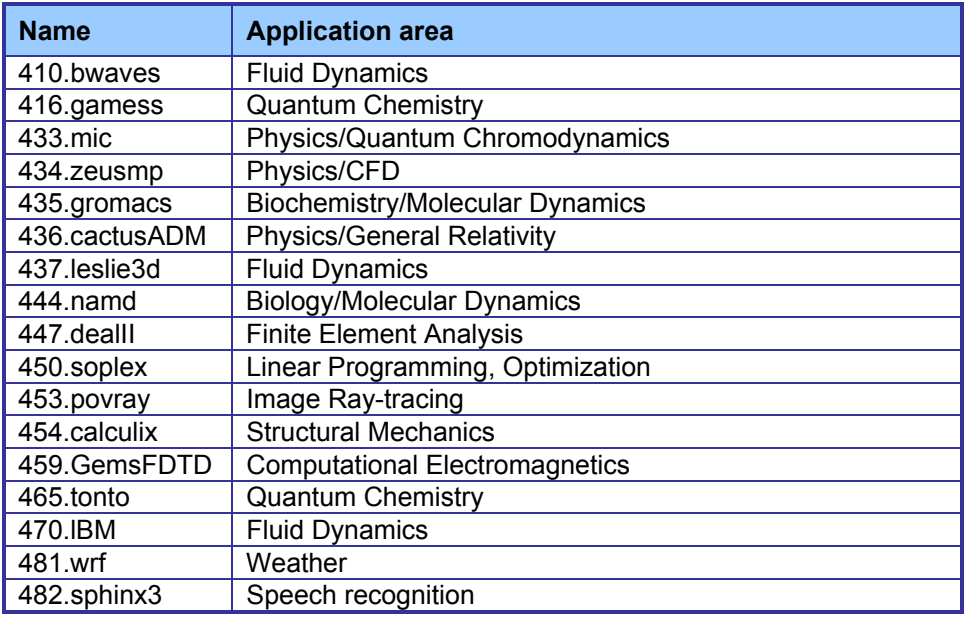

**Figure 2: The applications that make up the CFP2006 benchmark.** 

A CFP2006 run performs each of the 17 application (tasks) three times and reports the median for each. It also calculates the geometric mean of those 17 results to produce an overall score.

## **Test results**

Figure 3 details the results of our tests with 24 users for SPECfp\_rate2006. We determined the number of users based on the number of execution units in a given server. We used the same number of SPECfp\_rate2006 users as processor execution units, so there is a one-to-one ratio.

SPECfp rate2006 performs three runs of each benchmark in the test suite and records the median, so the final score is a median of three runs. Higher scores are better.

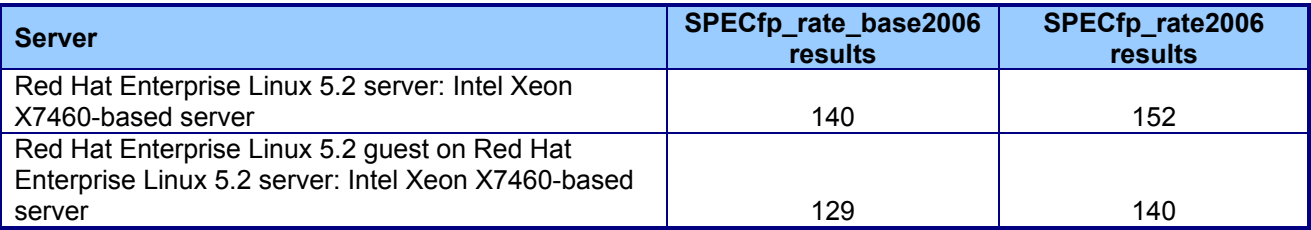

Figure 3: SPECfp\_rate2006 results for the two systems under test. Higher numbers are better.

## **Test methodology**

Red Hat configured and provided the test system.

We began by installing a fresh copy of Red Hat Enterprise Linux on the test system. For the Red Hat Enterprise Linux 5.2 native installation, we installed only the Software Development package, and disabled the firewall and SELinux. We used the same installation method for the Red Hat Enterprise Linux 5.2 guest installation, but installed Virtualization on the native installation for this configuration. We made no additional changes to the default installation options.

With the following exceptions, we used the default BIOS settings on each server: enabled AHCI, Intel Virtualization Technology, and High Bandwidth.

### **SPECCPU2006 configuration**

We followed SPEC's standard instructions for building the CFP2006 executables. After studying the best results for this benchmark on the SPEC Web site, we chose the following software tools:

- Intel C/C++ Compiler 11.0.042
- Intel Fortran Compiler 11.0.042

The benchmark requires configuration files. The configuration files we used appear in Appendix B.

To begin the benchmark, we performed the following steps:

- Open a command prompt.
- Change to the cpu2006 directory.
- Type ". ./shrc" at the command prompt.
- Enter "runspec -c <config file name> -r 24 -T base -v 10 fp" where
	- $\circ$  <config file name > = name of the configuration file
	- $\circ$  Where 24 = number of users

When the run completes, the benchmark puts the results in the directory \cpu2006\result. The result file names are of the form CFP2006.<number>.<suffix>. The suffixes are html, asc, raw, and pdf. The number is three digits and associates a result file with its log, e.g., CFP2006.002. asc and log.002.

# **Appendix A – Test system configuration information**

This appendix provides detailed configuration information about the test server.

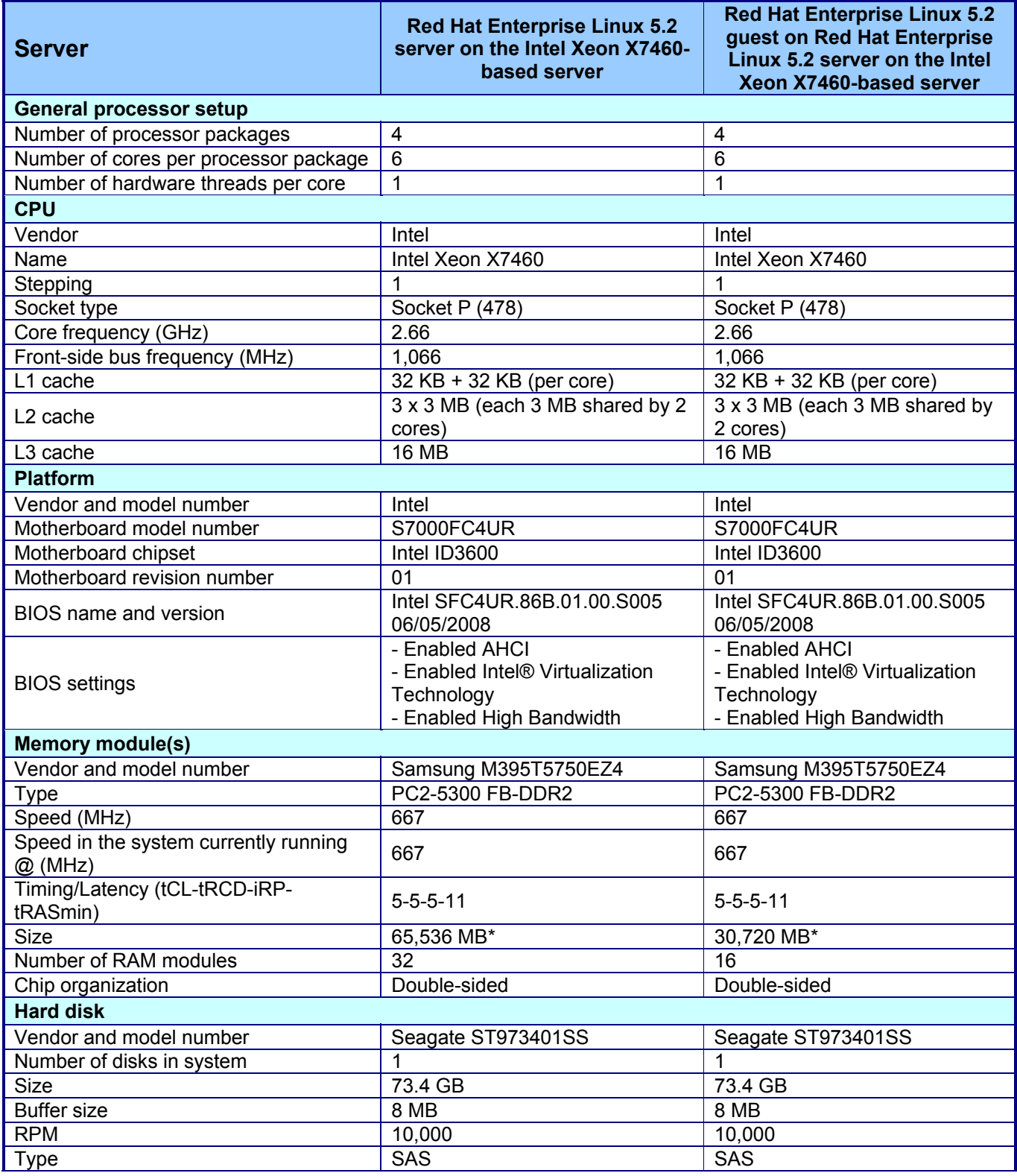

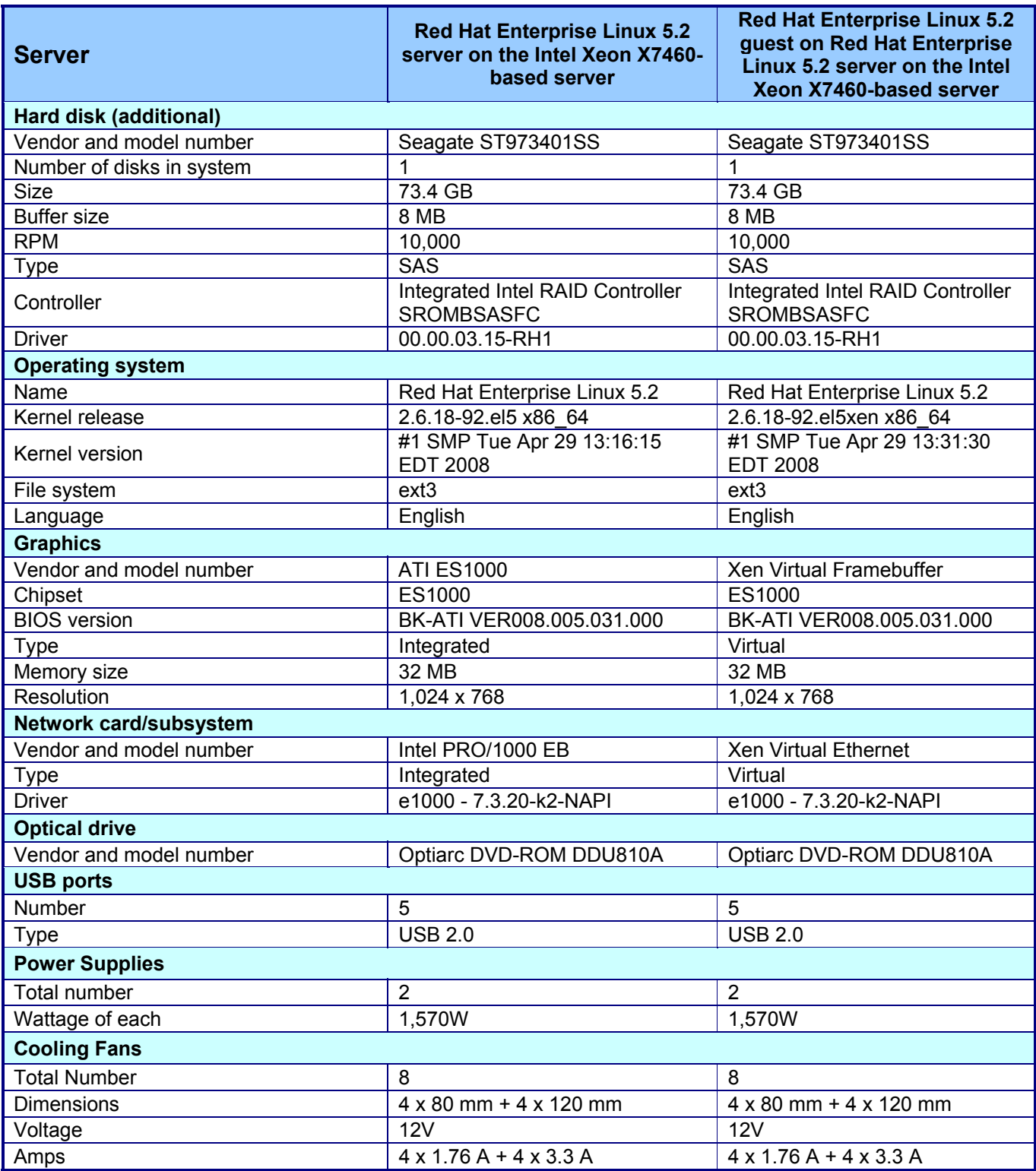

**Figure 4: Detailed system configuration information for the three test servers.** 

\* The size of the memory modules differs between the two configurations because we installed memory in all memory slots for optimum performance. The guest OS is virtualized and therefore does not see all memory. The guest OS only needed 30GB of memory to achieve the best possible results. The native OS will generally have more memory than a virtualized OS because it needs memory to operate.

# **Appendix B – SPECfp\_rate2006 configuration files**

This appendix contains the benchmark configuration files we used to test the servers.

#### **Red Hat Enterprise Linux 5.2 server: Intel Xeon X7460-based server**

# Invocation command line: # /data1/cpu2006-1.1/bin/runspec --rate 24 -c cpu2006.1.1.ic11.0.linux64.dgt.rate.cfg --flagsurl=Intel-ic11.0-fp-linux64-revA.xml,Intel-Linux64- Platform.xml --define dgt4p24cores -T all -o asc -v 7 fp # output\_root was not used for this run ############################################################################ ############################################################################ # This is a sample config file. It was tested with: # # Compiler name/version: Intel Compiler 11.0 # Hardware: Intel Core 2 and compatible Intel processors<br># Supporting Intel 64 and SSE4 1 supporting Intel 64 and SSE4.1 # ############################################################################ # SPEC CPU2006 Intel Linux64 config file # July 2008 Intel Compiler 11.0 for Linux64 ############################################################################ action = validate  $tune$  = base  $ext = \frac{cpu2006.1.1 \cdot \text{ic11.0}}{1 \cdot \text{cm} \cdot \text{c14}}$  $PATHSEP$  = / check\_md5=1 reportable=1 # # These are listed as benchmark-tuning-extension-machine # default=default=default=default:  $CC = *icc*$  $CXX =$ icpc FC=ifort  $OBJ = .o$ SMARTHEAP\_DIR = /spec/cpu2006.1.1/lib submit= MYMASK=`printf '0x%x' \\$((1<<\\$SPECCOPYNUM))`; taskset \\$MYMASK \$command #################################################################### # Compiler options # for Dunnington use -xSSE4.1 # for processors prior to dunnington, replace -xSSE4.1 with -xSSSE3 ####################################################################  $SSE$  = - $xSSE4.1$ FAST = \$(SSE) -ipo -O3 -no-prec-div -static FASTNOSTATIC = \$(SSE) -ipo -O3 -no-prec-div ################################################################ # # portability & libraries # #################### Portability Flags and Notes ############################ 400.perlbench=default: -DSPEC\_CPU\_LINUX\_IA32 403.gcc=default: EXTRA\_CFLAGS= -Dalloca=\_alloca 462.libquantum=default: CPORTABILITY= -DSPEC\_CPU\_LINUX 483.xalancbmk=default: CXXPORTABILITY= -DSPEC\_CPU\_LINUX

fp=default: PORTABILITY = -DSPEC\_CPU\_LP64 435.gromacs=default=default=default: LDPORTABILITY = -nofor\_main 436.cactusADM=default=default=default: LDPORTABILITY = -nofor\_main 454.calculix=default=default=default: LDPORTABILITY = -nofor\_main 481.wrf=default=default=default: CPORTABILITY = -DSPEC\_CPU\_CASE\_FLAG -DSPEC\_CPU\_LINUX # Tuning Flags ################################################################ # # Base tuning default optimization # Feedback directed optimization not allowed in baseline for CPU2006 # However there is no limit on the number of flags as long as the same # flags are used in the same order for all benchmarks of a given language 471.omnetpp,473.astar,483.xalancbmk=default: EXTRA\_LIBS= -L\$(SMARTHEAP\_DIR) -lsmartheap EXTRA\_LDFLAGS= -Wl,-z,muldefs int=base=default=default: COPTIMIZE= \$(FAST) -inline-calloc -opt-malloc-options=3 -opt-prefetch CXXOPTIMIZE= \$(FASTNOSTATIC) -opt-prefetch fp=base=default=default: OPTIMIZE= \$(FAST) -opt-prefetch ################################################################ # Peak Tuning Flags int 2006 fast ################################################################ int=peak=default: COPTIMIZE= \$(FAST) -opt-prefetch CXXOPTIMIZE= \$(FASTNOSTATIC) -opt-prefetch PASS1\_CFLAGS = -prof-gen PASS2\_CFLAGS = -prof-use PASS1\_CXXFLAGS = -prof-gen PASS2\_CXXFLAGS = -prof-use PASS1\_LDFLAGS = -prof-gen PASS2\_LDFLAGS = -prof-use 400.perlbench=peak=default: COPTIMIZE= \$(FAST) -ansi-alias -opt-prefetch 401.bzip2=peak=default: CC= /opt/intel/Compiler/11.0/042/bin/intel64/icc -L/opt/intel/Compiler/11.0/042/ipp/em64t/lib -I/opt/intel/Compiler/11.0/042/ipp/em64t/include CPORTABILITY= -DSPEC\_CPU\_LP64 COPTIMIZE= \$(FAST) -opt-prefetch -ansi-alias 403.gcc=peak=default: COPTIMIZE = \$(FAST) -inline-calloc -opt-malloc-options=3 feedback=0 429.mcf=peak=default: COPTIMIZE= \$(FAST) -opt-prefetch 445.gobmk=peak=default:

COPTIMIZE= \$(SSE) -O2 -ipo -no-prec-div -ansi-alias

456.hmmer=peak=default: CC=/opt/intel/Compiler/11.0/042/bin/intel64/icc-L/opt/intel/Compiler/11.0/042/ipp/em64t/lib-l/opt/intel/Compiler/11.0/042/ipp/em64t/include CPORTABILITY= - DSPEC CPU LP64 COPTIMIZE= \$(FAST) -unroll2 -ansi-alias feedback=no 458.sjeng=peak=default: COPTIMIZE= \$(FAST) -unroll4 462.libquantum=peak=default: COPTIMIZE= \$(FAST) -opt-malloc-options=3 -parallel -par-runtime-control -opt-prefetch feedback=no copies=1 submit= 464.h264ref=peak=default: COPTIMIZE= \$(FAST) -unroll2 -ansi-alias 471.omnetpp=peak=default: CXXOPTIMIZE= \$(FASTNOSTATIC) -ansi-alias -opt-ra-region-strategy=block 473.astar=peak=default: CXXOPTIMIZE= \$(FASTNOSTATIC) -ansi-alias -opt-ra-region-strategy=routine 483.xalancbmk=peak=default: basepeak=yes # Peak Tuning Flags for FP fp=peak=default: OPTIMIZE= \$(FAST) COPTIMIZE= -auto-ilp32 CXXOPTIMIZE= -auto-ilp32 PASS1\_CFLAGS = -prof-gen PASS2 CFLAGS = - prof-use PASS1\_CXXFLAGS = -prof-gen PASS2\_CXXFLAGS = -prof-use PASS1\_FFLAGS = -prof-gen PASS2\_FFLAGS = -prof-use PASS1\_LDFLAGS = -prof-gen PASS2\_LDFLAGS = -prof-use 410.bwaves=peak=default: OPTIMIZE= \$(FAST) -opt-prefetch feedback=0 ################## %ifdef %{stoakleydp8cores} copies=4 submit= if `test \$SPECCOPYNUM -le 1`; then taskset -c \$SPECCOPYNUM \$command ; else taskset -c `expr \$SPECCOPYNUM + 4` \$command: fi %endif ################## 416.gamess=peak=default: OPTIMIZE= \$(FAST) -unroll2 -Ob0 -ansi-alias -scalar-rep-433.milc=peak=default: OPTIMIZE= \$(FAST) -fno-alias COPTIMIZE= 435.gromacs=peak=default: OPTIMIZE= \$(FAST) -opt-prefetch 436.cactusADM=peak=default: OPTIMIZE= \$(FAST) -unroll2 -opt-prefetch -parallel copies=1

submit=

437.leslie3d=peak=default: PORTABILITY = FC= /opt/intel/Compiler/11.0/042/bin/ia32/ifort -L/opt/intel/Compiler/11.0/042/ipp/ia32/lib -I/opt/intel/Compiler/11.0/042/ipp/ia32/include OPTIMIZE= \$(FAST) -opt-malloc-options=3 -opt-prefetch ################### %ifdef %{stoakleydp8cores}  $conies = 4$ submit= if 'test \$SPECCOPYNUM -le 1'; then taskset -c \$SPECCOPYNUM \$command ; else taskset -c 'expr \$SPECCOPYNUM + 4' \$command: fi %endif ################## 444.namd=peak=default: CXXOPTIMIZE= \$(FAST) -fno-alias -auto-ilp32 447 dealll=peak=default: CXXOPTIMIZE= \$(FAST) -unroll2 -ansi-alias -scalar-rep-450.soplex=peak=default: **PORTABILITY =** CXX= /opt/intel/Compiler/11.0/042/bin/ia32/icpc -L/opt/intel/Compiler/11.0/042/ipp/ia32/lib -l/opt/intel/Compiler/11.0/042/ipp/ia32/include OPTIMIZE= \$(FAST) -opt-malloc-options=3 CXXOPTIMIZE= 453.povray=peak=default: CXXOPTIMIZE= \$(FAST) -unroll4 -ansi-alias 454.calculix=peak=default: OPTIMIZE= \$(FAST) feedback=0 459.GemsFDTD=peak=default: OPTIMIZE= \$(FAST) -unroll2 -Ob0 -opt-prefetch 465.tonto=peak=default: OPTIMIZE= \$(FAST) -unroll4 -auto 470.lbm=peak=default: OPTIMIZE= \$(FAST) -opt-prefetch feedback=no ################### %ifdef %{bensleydp8cores} copies=2 submit= if `test \$SPECCOPYNUM -le 0`; then taskset -c \$SPECCOPYNUM \$command ; else taskset -c `expr \$SPECCOPYNUM + 4` \$command; fi %endif %ifdef %{stoakleydp8cores} copies=4 submit= if `test \$SPECCOPYNUM -le 1`; then taskset -c \$SPECCOPYNUM \$command ; else taskset -c `expr \$SPECCOPYNUM + 4` \$command ; fi %endif %ifdef %{tgt4p16cores} copies=8 submit= if `test \$SPECCOPYNUM -le 3`; then taskset -c \$SPECCOPYNUM \$command ; else taskset -c `expr \$SPECCOPYNUM + 8` \$command ; fi %endif %ifdef %{dgt4p24cores} copies=12 submit= \$[top]/mysubmit.pl \$SPECCOPYNUM "\$command" %endif

%ifdef %{dgt4p16cores} copies=8 submit= \$[top]/mysubmit.pl \$SPECCOPYNUM "\$command" %endif ################### 481.wrf=peak=default: basepeak=yes 482.sphinx3=peak=default: PORTABILITY = CC= /opt/intel/Compiler/11.0/042/bin/ia32/icc -L/opt/intel/Compiler/11.0/042/ipp/ia32/lib -l/opt/intel/Compiler/11.0/042/ipp/ia32/include COPTIMIZE= - unroll2 feedback=no ################## %ifdef %{stoakleydp8cores} copies=4 submit= if `test \$SPECCOPYNUM -le 1`; then taskset -c \$SPECCOPYNUM \$command ; else taskset -c `expr \$SPECCOPYNUM + 4` \$command; fi %endif %ifdef %{tgt4p16cores} copies=8 submit= if `test \$SPECCOPYNUM -le 3`; then taskset -c \$SPECCOPYNUM \$command ; else taskset -c `expr \$SPECCOPYNUM + 8` \$command ; fi %endif %ifdef %{dgt4p24cores} copies=12 submit= \$[top]/mysubmit.pl \$SPECCOPYNUM "\$command" %endif %ifdef %{dgt4p16cores} copies=8 submit= \$[top]/mysubmit.pl \$SPECCOPYNUM "\$command" %endif ##################

# (Edit this to match your system) *\*\*\*\*\*\*\*\*\*\** 

default=default=default=default: license num  $= 3184$ test\_sponsor = Red Hat hw avail = Sep-2008  $=$  Sep-2008 sw avail = Principled Technologies tester hw\_cpu\_name = Intel Xeon X7460 hw cpu char  $=$  $hw_cpw_m$ hz = 2666 = 73.4 GB SATA, 10,000RPM hw disk = Integrated hw\_fpu  $= 64$  GB (32 x 2GB) hw memory hw\_model000 = Intel Server Board S7000FC4UR hw model001 = (Intel Xeon  $X7460$ , 2.66 GHz) hw\_ncpuorder =  $1,2,4$  chips hw ncores  $= 24$ 

hw nchips  $= 4$ hw  $ncoresperchip = 6$ hw\_nthreadspercore = 1  $hw\_other$  = None hw\_pcache =  $32$  KB I + 32 KB D on chip per core<br>hw\_scache =  $9$  MB I+D on chip per chip, 3 MB sh hw\_scache = 9 MB I+D on chip per chip,  $\overline{3}$  MB shared / 2 cores<br>hw tcache = 16 MB I+D on chip per chip  $= 16$  MB I+D on chip per chip hw\_ocache = None<br>hw\_vendor = Intel C = Intel Corporation prepared\_by = PT  $sw_{\text{file}} = ext3$ sw\_os000 = Red Hat Enterprise Linux Server release 5.2 sw\_os001 = Kernel 2.6.18-92.el5 x86\_64<br>sw\_state = Run level 3 (multi-user)  $=$  Run level 3 (multi-user) sw\_other000 = Microquill SmartHeap V8.1 int=default=default=default: sw\_compiler001 = Intel C++ Compiler 11.0 for Linux sw\_compiler002 = Build 20080730 Package ID: l\_cc\_b\_11.0.042 sw\_base\_ptrsize = 32-bit  $sw\_peak\_ptrsize = 32/64-bit$ <br>notes  $020 = All benchmark$ = All benchmarks compiled in 32-bit mode except 401.bzip2 and 456.hmmer, notes\_025 = for peak, are compiled in 64-bit mode notes 026 = taskset was used to bind processes to cores except notes\_027 = for 462.libquantum peak<br>notes 028 = OMP NUM THREADS s = OMP\_NUM\_THREADS set to number of processors  $n = 029$  = KMP\_AFFINITY set to "physical,0"  $notes_030$  = KMP $_5$ STACKSIZE set to 64M fp=default=default=default:  $sw\_complete000$  = Intel C++ and Fortran Compiler 11.0 for Linux sw\_compiler001 = Build 20080730 Package ID: l\_cc\_b\_11.0.042, sw\_compiler002 = l\_fc\_b\_11.0.042  $sw\_base\_ptrsize = 64-bit$ sw\_peak\_ptrsize = 32/64-bit notes\_000 = All benchmarks compiled in 64-bit mode except 437.leslie3d, 450.soplex<br>notes\_005 = and 482.sphinx3, at peak, are compiled in 32-bit mode notes\_005 = and 482.sphinx3, at peak, are compiled in 32-bit mode<br>notes\_010 = taskset was used to bind processes to cores except = taskset was used to bind processes to cores except  $notes_015$  = for 436.cactusADM peak notes\_020 = OMP\_NUM\_THREADS set to number of processors<br>notes\_025 = KMP\_AFFINITY set to "physical.0"  $N = KMP_{AFFI}NITY$  set to "physical,0" notes\_030 = KMP\_STACKSIZE set to 64M notes\_035 = 'ulimit -s unlimited' was used to set the stacksize to unlimited prior to run notes\_040 = Hardware Prefetcher: Disabled notes\_045 = Adjacent Cache Line Prefetcher: Disabled notes\_050 = High Bandwidth Option: Enabled

# The following section was added automatically, and contains settings that # did not appear in the original configuration file, but were added to the # raw file after the run. default: flagsurl000 = Intel-ic11.0-fp-linux64-revA.xml

flagsurl001 = Intel-Linux64-Platform.xml

#### **Red Hat Enterprise Linux 5.2 guest on Red Hat Enterprise Linux 5.2 server: Intel Xeon X7460-based server**

# Invocation command line: # /data1/cpu2006-1.1/bin/runspec --rate 24 -c cpu2006.1.1.ic11.0.linux64.dgt.rate.cfg --flagsurl=Intel-ic11.0-fp-linux64-revA.xml,Intel-Linux64- Platform.xml --define dgt4p24cores -T all -o asc -v 7 fp # output root was not used for this run ############################################################################ ############################################################################ # This is a sample config file. It was tested with: # # Compiler name/version: Intel Compiler 11.0 Hardware: Intel Core 2 and compatible Intel processors # supporting Intel 64 and SSE4.1 # ############################################################################ # SPEC CPU2006 Intel Linux64 config file # July 2008 Intel Compiler 11.0 for Linux64 ############################################################################  $\alpha$  = validate  $tune$  = base  $ext = \frac{cpu2006.1.1 \cdot ic11.0.1}{nux64.1}$  $PATHSEP$  = / check\_md5=1 reportable=1 # # These are listed as benchmark-tuning-extension-machine # default=default=default=default:  $CC = icc$  $CXX =$ icpc FC=ifort  $OBJ = .0$ SMARTHEAP\_DIR = /spec/cpu2006.1.1/lib submit= MYMASK=`printf '0x%x' \\$((1<<\\$SPECCOPYNUM))`; taskset \\$MYMASK \$command #################################################################### # Compiler options # for Dunnington use -xSSE4.1 # for processors prior to dunnington, replace -xSSE4.1 with -xSSSE3 ####################################################################  $SSF = -xSSF4.1$ FAST = \$(SSE) -ipo -O3 -no-prec-div -static FASTNOSTATIC = \$(SSE) -ipo -O3 -no-prec-div ################################################################ # # portability & libraries # #################### Portability Flags and Notes ############################ 400.perlbench=default: CPORTABILITY= -DSPEC\_CPU\_LINUX\_IA32 403.gcc=default: EXTRA\_CFLAGS= -Dalloca=\_alloca 462.libquantum=default: CPORTABILITY= -DSPEC\_CPU\_LINUX 483.xalancbmk=default: CXXPORTABILITY= -DSPEC\_CPU\_LINUX fp=default: PORTABILITY = -DSPEC\_CPU\_LP64 435.gromacs=default=default=default:

#### LDPORTABILITY = -nofor main

436.cactusADM=default=default=default: LDPORTABILITY = -nofor\_main

454.calculix=default=default=default: LDPORTABILITY = -nofor\_main

481.wrf=default=default=default: CPORTABILITY = -DSPEC\_CPU\_CASE\_FLAG -DSPEC\_CPU\_LINUX

# Tuning Flags 

# Base tuning default optimization

# Feedback directed optimization not allowed in baseline for CPU2006 # However there is no limit on the number of flags as long as the same # flags are used in the same order for all benchmarks of a given language

471.omnetpp, 473.astar, 483.xalancbmk=default: EXTRA LIBS= -L\$(SMARTHEAP\_DIR) -Ismartheap EXTRA\_LDFLAGS= -WI,-z,muldefs

int=base=default=default: COPTIMIZE= \$(FAST) -inline-calloc -opt-malloc-options=3 -opt-prefetch CXXOPTIMIZE= \$(FASTNOSTATIC) -opt-prefetch

fp=base=default=default: OPTIMIZE= \$(FAST) -opt-prefetch

# Peak Tuning Flags int 2006 fast

int=peak=default: COPTIMIZE= \$(FAST) -opt-prefetch<br>CXXOPTIMIZE= \$(FASTNOSTATIC) -opt-prefetch PASS1\_CFLAGS = -prof-gen PASS2\_CFLAGS = -prof-use PASS1\_CXXFLAGS = -prof-gen PASS2\_CXXFLAGS = -prof-use PASS1\_LDFLAGS = -prof-gen PASS2\_LDFLAGS = -prof-use

400 perlbench=peak=default COPTIMIZE= \$(FAST) -ansi-alias -opt-prefetch

401.bzip2=peak=default: CC= /opt/intel/Compiler/11.0/042/bin/intel64/icc -L/opt/intel/Compiler/11.0/042/ipp/em64t/lib -l/opt/intel/Compiler/11.0/042/ipp/em64t/include CPORTABILITY= - DSPEC\_CPU\_LP64 COPTIMIZE= \$(FAST) -opt-prefetch -ansi-alias

403.gcc=peak=default: COPTIMIZE = \$(FAST) -inline-calloc -opt-malloc-options=3 feedback=0

429.mcf=peak=default: COPTIMIZE= \$(FAST) -opt-prefetch

445.gobmk=peak=default: COPTIMIZE= \$(SSE) -O2 -ipo -no-prec-div -ansi-alias

456.hmmer=peak=default: CC= /opt/intel/Compiler/11.0/042/bin/intel64/icc -L/opt/intel/Compiler/11.0/042/ipp/em64t/lib -l/opt/intel/Compiler/11.0/042/ipp/em64t/include CPORTABILITY= - DSPEC CPU LP64 COPTIMIZE= \$(FAST) -unroll2 -ansi-alias feedback=no

458.sjeng=peak=default: COPTIMIZE= \$(FAST) - unroll4 462.libquantum=peak=default: COPTIMIZE= \$(FAST) -opt-malloc-options=3 -parallel -par-runtime-control -opt-prefetch feedback=no copies=1 submit= 464.h264ref=peak=default: COPTIMIZE= \$(FAST) -unroll2 -ansi-alias 471.omnetpp=peak=default: CXXOPTIMIZE= \$(FASTNOSTATIC) -ansi-alias -opt-ra-region-strategy=block 473.astar=peak=default: CXXOPTIMIZE= \$(FASTNOSTATIC) -ansi-alias -opt-ra-region-strategy=routine 483.xalancbmk=peak=default: basepeak=yes # Peak Tuning Flags for FP ###### fp=peak=default: OPTIMIZE= \$(FAST) COPTIMIZE= -auto-ilp32 CXXOPTIMIZE= -auto-ilp32 PASS1\_CFLAGS = -prof-gen<br>PASS2\_CFLAGS = -prof-use PASS1 CXXFLAGS = -prof-gen PASS2\_CXXFLAGS = -prof-use PASS1\_FFLAGS = -prof-gen<br>PASS2\_FFLAGS = -prof-use PASS1 LDFLAGS = -prof-gen PASS2\_LDFLAGS = -prof-use 410.bwaves=peak=default: OPTIMIZE= \$(FAST) -opt-prefetch  $feedback = 0$ ################### %ifdef %{stoakleydp8cores}  $conies=4$ submit= if `test \$SPECCOPYNUM -le 1`; then taskset -c \$SPECCOPYNUM \$command ; else taskset -c `expr \$SPECCOPYNUM + 4` \$command; fi %endif ################## 416.gamess=peak=default: OPTIMIZE= \$(FAST) -unroll2 -Ob0 -ansi-alias -scalar-rep-433.milc=peak=default: OPTIMIZE= \$(FAST) -fno-alias COPTIMIZE= 435.gromacs=peak=default: OPTIMIZE= \$(FAST) -opt-prefetch 436.cactusADM=peak=default: OPTIMIZE= \$(FAST) -unroll2 -opt-prefetch -parallel copies=1 submit= 437.leslie3d=peak=default: PORTABILITY = FC= /opt/intel/Compiler/11.0/042/bin/ia32/ifort -L/opt/intel/Compiler/11.0/042/ipp/ia32/lib -I/opt/intel/Compiler/11.0/042/ipp/ia32/include

OPTIMIZE= \$(FAST) -opt-malloc-options=3 -opt-prefetch ################### ################### %ifdef %{stoakleydp8cores} copies=4 submit= if `test \$SPECCOPYNUM -le 1`; then taskset -c \$SPECCOPYNUM \$command ; else taskset -c `expr \$SPECCOPYNUM + 4` \$command ; fi %endif ################## 444.namd=peak=default: CXXOPTIMIZE= \$(FAST) -fno-alias -auto-ilp32 447.dealll=peak=default: CXXOPTIMIZE= \$(FAST) -unroll2 -ansi-alias -scalar-rep-450.soplex=peak=default: **PORTABILITY =** CXX= /opt/intel/Compiler/11.0/042/bin/ia32/icpc -L/opt/intel/Compiler/11.0/042/ipp/ia32/lib -l/opt/intel/Compiler/11.0/042/ipp/ia32/include OPTIMIZE= \$(FAST) -opt-malloc-options=3 CXXOPTIMIZE= 453.povrav=peak=default: CXXOPTIMIZE= \$(FAST) -unroll4 -ansi-alias 454.calculix=peak=default: OPTIMIZE= \$(FAST) feedback=0 459.GemsFDTD=peak=default: OPTIMIZE= \$(FAST) -unroll2 -Ob0 -opt-prefetch 465.tonto=peak=default: OPTIMIZE= \$(FAST) -unroll4 -auto 470.lbm=peak=default: OPTIMIZE= \$(FAST) -opt-prefetch feedback=no ################## %ifdef %{bensleydp8cores} copies=2 submit= if `test \$SPECCOPYNUM -le 0`; then taskset -c \$SPECCOPYNUM \$command ; else taskset -c `expr \$SPECCOPYNUM + 4` \$command; fi %endif %ifdef %{stoakleydp8cores} copies=4 submit= if `test \$SPECCOPYNUM -le 1`; then taskset -c \$SPECCOPYNUM \$command ; else taskset -c `expr \$SPECCOPYNUM + 4` \$command; fi %endif %ifdef %{tgt4p16cores} copies=8 submit= if `test \$SPECCOPYNUM -le 3`; then taskset -c \$SPECCOPYNUM \$command ; else taskset -c `expr \$SPECCOPYNUM + 8` \$command; fi %endif %ifdef %{dgt4p24cores} copies=12 submit= \$[top]/mysubmit.pl \$SPECCOPYNUM "\$command" %endif %ifdef %{dgt4p16cores} copies=8 submit= \$[top]/mysubmit.pl \$SPECCOPYNUM "\$command" %endif

################### 481.wrf=peak=default: basepeak=yes 482.sphinx3=peak=default: PORTABILITY = CC= /opt/intel/Compiler/11.0/042/bin/ia32/icc -L/opt/intel/Compiler/11.0/042/ipp/ia32/lib -l/opt/intel/Compiler/11.0/042/ipp/ia32/include COPTIMIZE= - unroll2 feedback=no ################## %ifdef %{stoakleydp8cores} copies=4 submit= if `test \$SPECCOPYNUM -le 1`; then taskset -c \$SPECCOPYNUM \$command ; else taskset -c `expr \$SPECCOPYNUM + 4` \$command ; fi %endif %ifdef %{tgt4p16cores} copies=8 submit= if `test \$SPECCOPYNUM -le 3`; then taskset -c \$SPECCOPYNUM \$command ; else taskset -c `expr \$SPECCOPYNUM + 8` \$command: fi %endif %ifdef %{dgt4p24cores} copies=12 submit= \$[top]/mysubmit.pl \$SPECCOPYNUM "\$command" %endif %ifdef %{dgt4p16cores} copies=8 submit= \$[top]/mysubmit.pl \$SPECCOPYNUM "\$command" %endif

##################

# (Edit this to match your system) default=default=default=default:  $license\_num = 3184$  $test_s$  sponsor = Red Hat  $=$  Sep-2008 hw\_avail sw\_avail  $=$  Sep-2008 tester = Principled Technologies hw\_cpu\_name =  $\ln\left(\frac{1}{2}\right)$  =  $\ln\left(\frac{1}{2}\right)$  =  $\ln\left(\frac{1}{2}\right)$  =  $\ln\left(\frac{1}{2}\right)$  =  $\ln\left(\frac{1}{2}\right)$  =  $\ln\left(\frac{1}{2}\right)$  =  $\ln\left(\frac{1}{2}\right)$  =  $\ln\left(\frac{1}{2}\right)$  =  $\ln\left(\frac{1}{2}\right)$  =  $\ln\left(\frac{1}{2}\right)$  =  $\ln\left(\frac{1}{2}\right)$  =  $\ln\left(\frac{1$  $hw_cpu_char =$ hw\_cpu\_mhz  $= 2666$ = 73.4 GB SATA, 10,000RPM hw disk hw fpu = Integrated hw\_memory = 64 GB (32 x 2GB)

hw\_model000 = Intel Server Board S7000FC4UR hw\_model001 = (Intel Xeon  $X7460$ , 2.66 GHz) hw ncpuorder =  $1,2,4$  chips  $hw\_ncores$  = 24 hw nchips  $= 4$  $hw\_ncoresperchip = 6$ hw nthreadspercore =  $1$ hw\_other  $=$  None hw pcache  $=$  32 KB I + 32 KB D on chip per core

Principled Technologies, Inc.: SPEC CPU2006 SPECfp\_rate performance on Red Hat Enterprise Linux 5.2 Intel-based servers

hw scache  $= 9$  MB I+D on chip per chip, 3 MB shared / 2 cores hw\_tcache = 16 MB I+D on chip per chip<br>hw\_ocache = None hw\_ocache hw\_vendor = Intel Corporation  $prepared_by = PT$  $\text{sw\_file}$  = ext3<br> $\text{sw\_os000}$  = Re = Red Hat Enterprise Linux Server release 5.2 sw\_os001 = Kernel 2.6.18-92.el5xen x86\_64 sw state  $=$  Run level 3 (multi-user) sw\_other000 = Microquill SmartHeap V8.1 int=default=default=default: sw\_compiler001 = Intel C++ Compiler 11.0 for Linux sw\_compiler002 = Build 20080730 Package ID: l\_cc\_b\_11.0.042 sw\_base\_ptrsize = 32-bit  $sw$  peak ptrsize = 32/64-bit notes\_020 = All benchmarks compiled in 32-bit mode except 401.bzip2 and 456.hmmer, notes 025 = for peak, are compiled in 64-bit mode  $=$  for peak, are compiled in 64-bit mode notes\_026 = taskset was used to bind processes to cores except notes  $027$  = for 462.libquantum peak notes\_028 = OMP\_NUM\_THREADS set to number of processors<br>notes\_029 = KMP\_AFFINITY set to "physical.0"  $N = KMP$  AFFINITY set to "physical,0" notes\_030 = KMP\_STACKSIZE set to 64M fp=default=default=default: sw\_compiler000 = Intel C++ and Fortran Compiler 11.0 for Linux sw\_compiler001 = Build 20080730 Package ID: l\_cc\_b\_11.0.042, sw\_compiler002 = l\_fc\_b\_11.0.042 sw\_base\_ptrsize =  $64$ -bit  $sw$  peak ptrsize = 32/64-bit notes\_000 = All benchmarks compiled in 64-bit mode except 437.leslie3d, 450.soplex notes\_005 = and 482.sphinx3, at peak, are compiled in 32-bit mode notes $\overline{\hspace{0.3cm}}$  005 = and 482.sphinx3, at peak, are compiled in 32-bit mode notes 010 = taskset was used to bind processes to cores except notes\_010 = taskset was used to bind processes to cores except<br>notes\_015 = for 436.cactusADM peak = for 436.cactusADM peak notes\_020 = OMP\_NUM\_THREADS set to number of processors notes\_025 = KMP\_AFFINITY set to "physical,0"<br>notes\_030 = KMP\_STACKSIZE set to 64M = KMP\_STACKSIZE set to 64M notes\_035 = 'ulimit -s unlimited' was used to set the stacksize to unlimited prior to run notes\_040 = Hardware Prefetcher: Disabled notes\_045 = Adjacent Cache Line Prefetcher: Disabled notes\_050 = High Bandwidth Option: Enabled

# The following section was added automatically, and contains settings that

# did not appear in the original configuration file, but were added to the

# raw file after the run.

default:

flagsurl000 = Intel-ic11.0-fp-linux64-revA.xml flagsurl001 = Intel-Linux64-Platform.xml

# **Appendix C – SPECfp\_rate2006 output**

This appendix provides the output of the benchmark for each of the test servers.

#### **Red Hat Enterprise Linux 5.2 server: Intel Xeon X7460-based server**

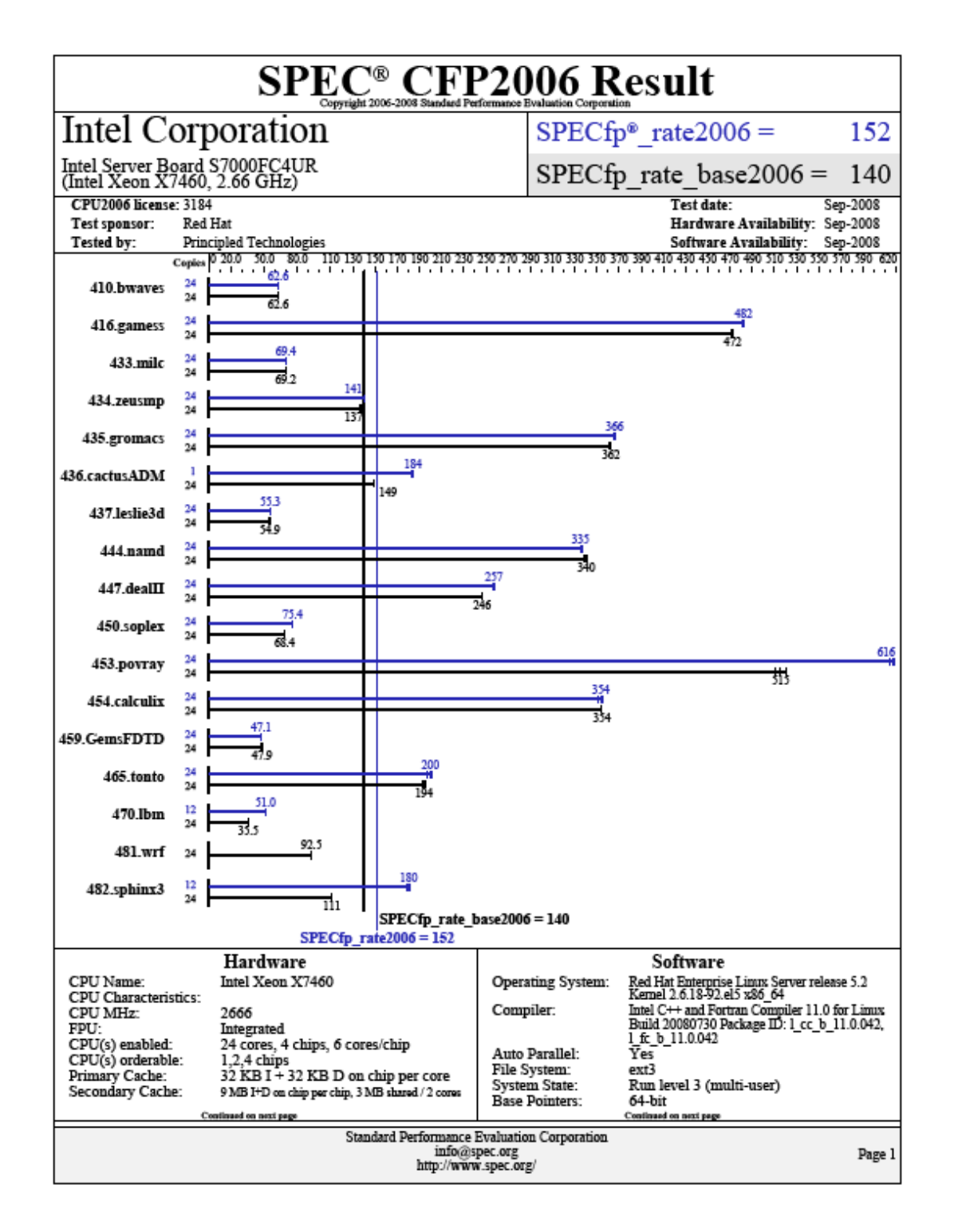

Principled Technologies, Inc.: SPEC CPU2006 SPECfp rate performance on Red Hat 18 Enterprise Linux 5.2 Intel-based servers

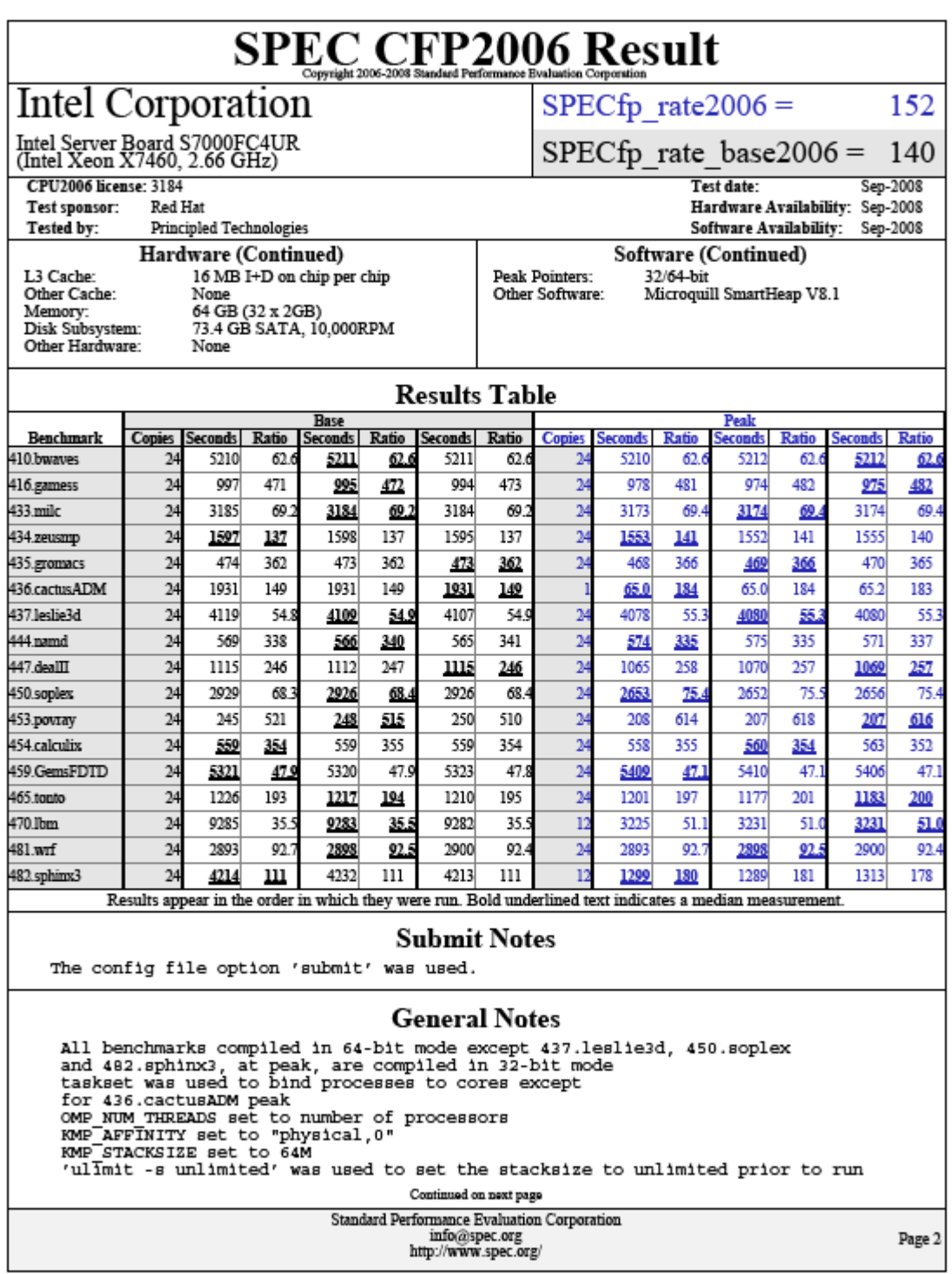

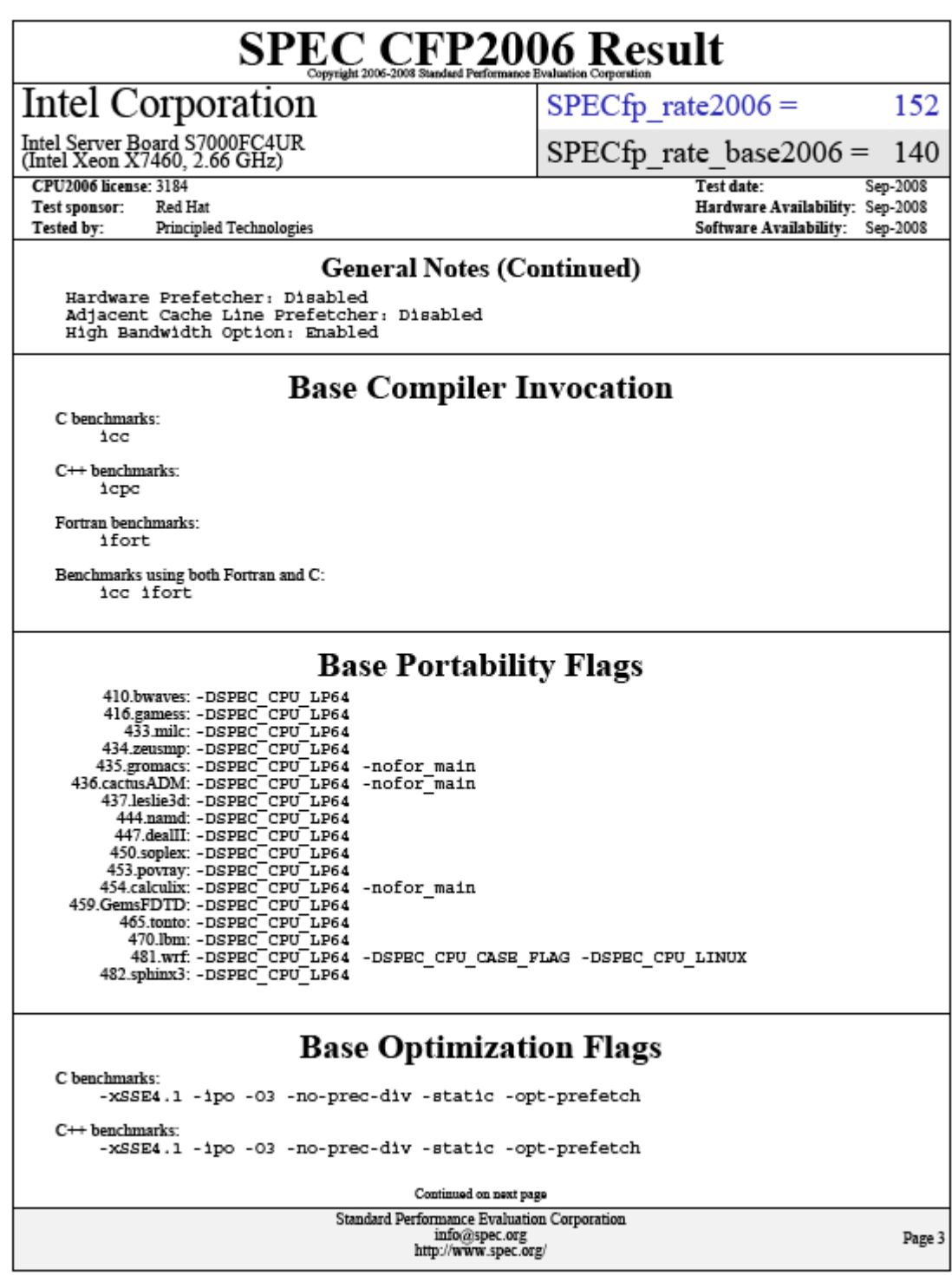

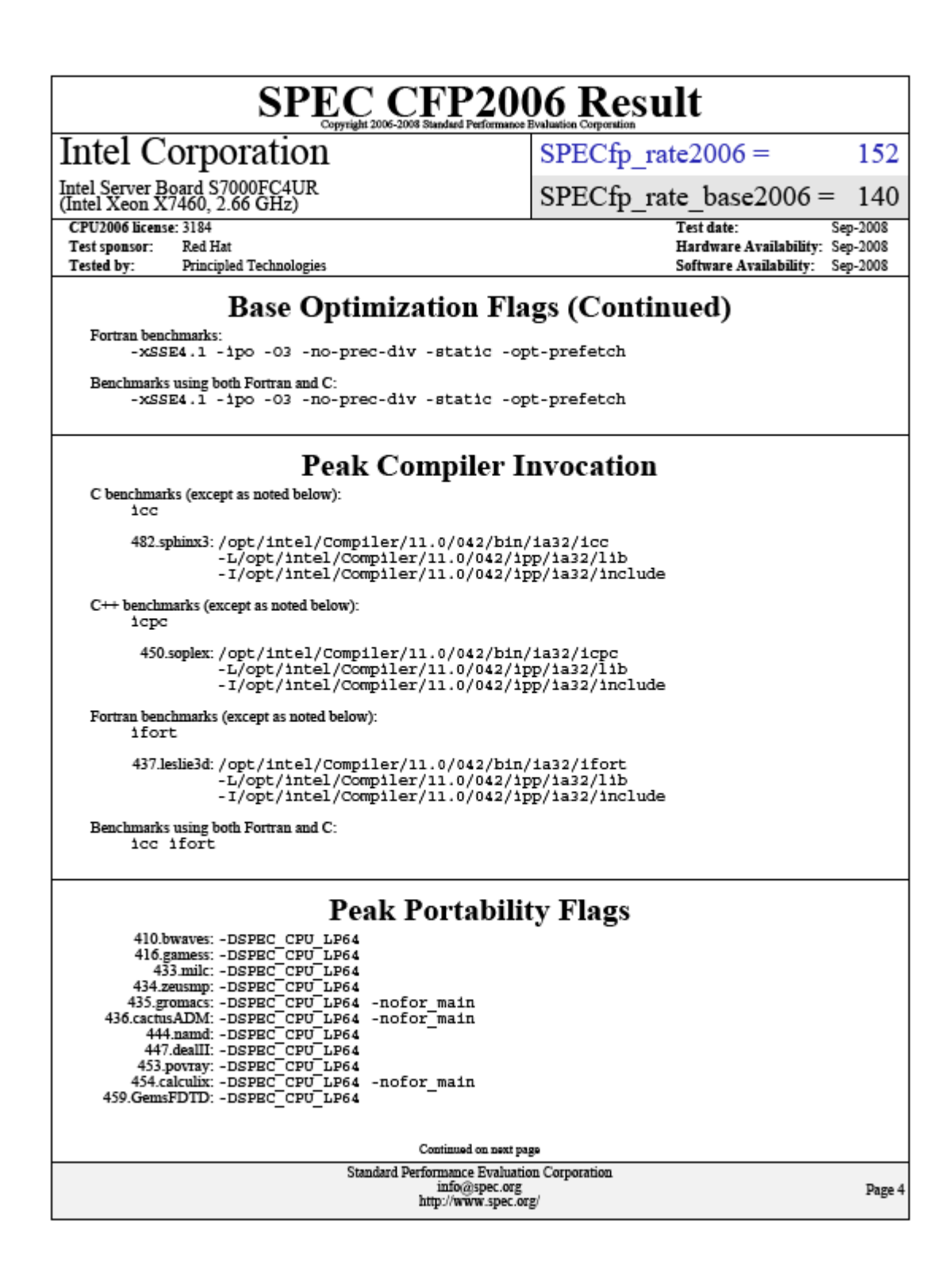

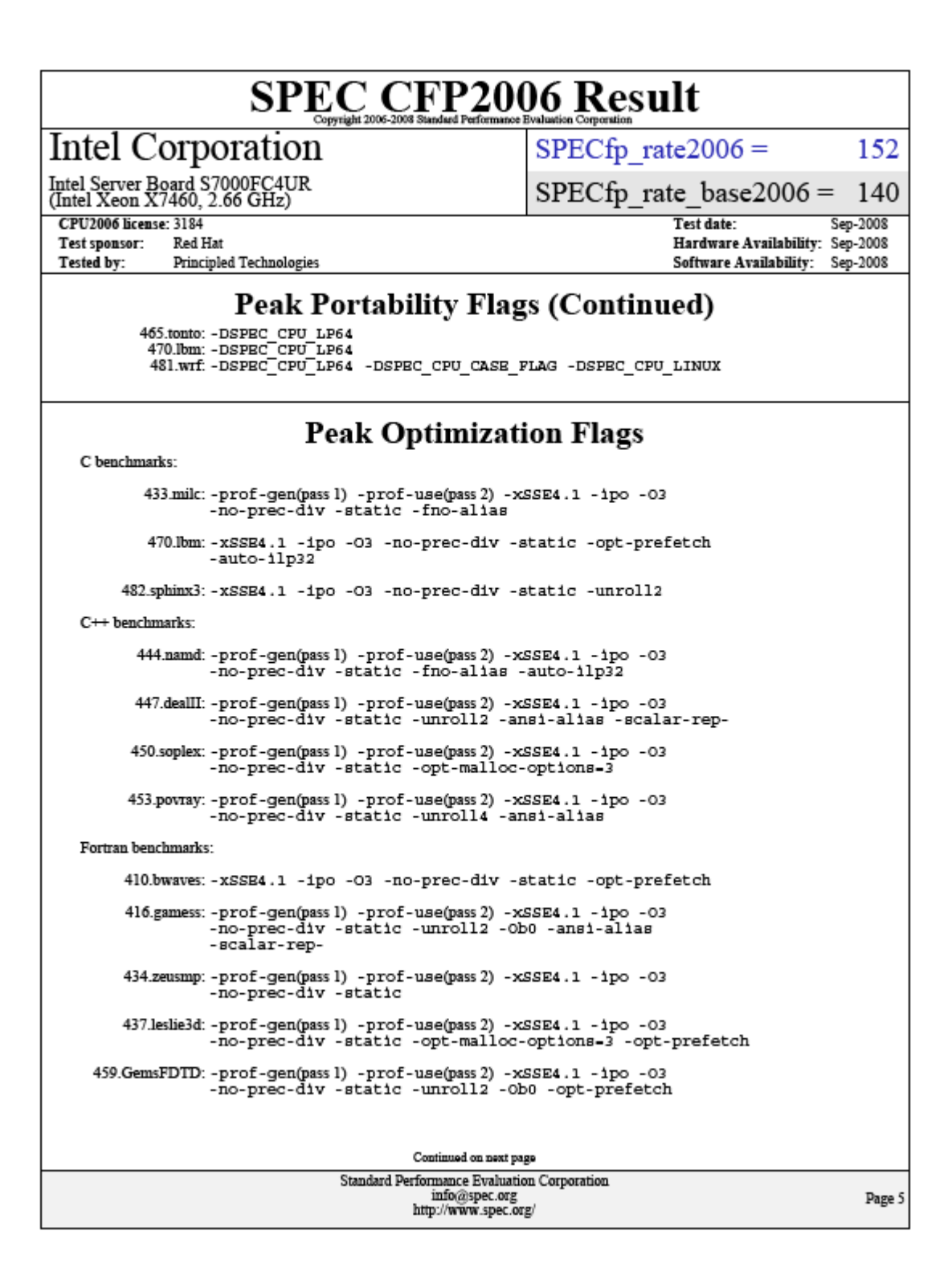

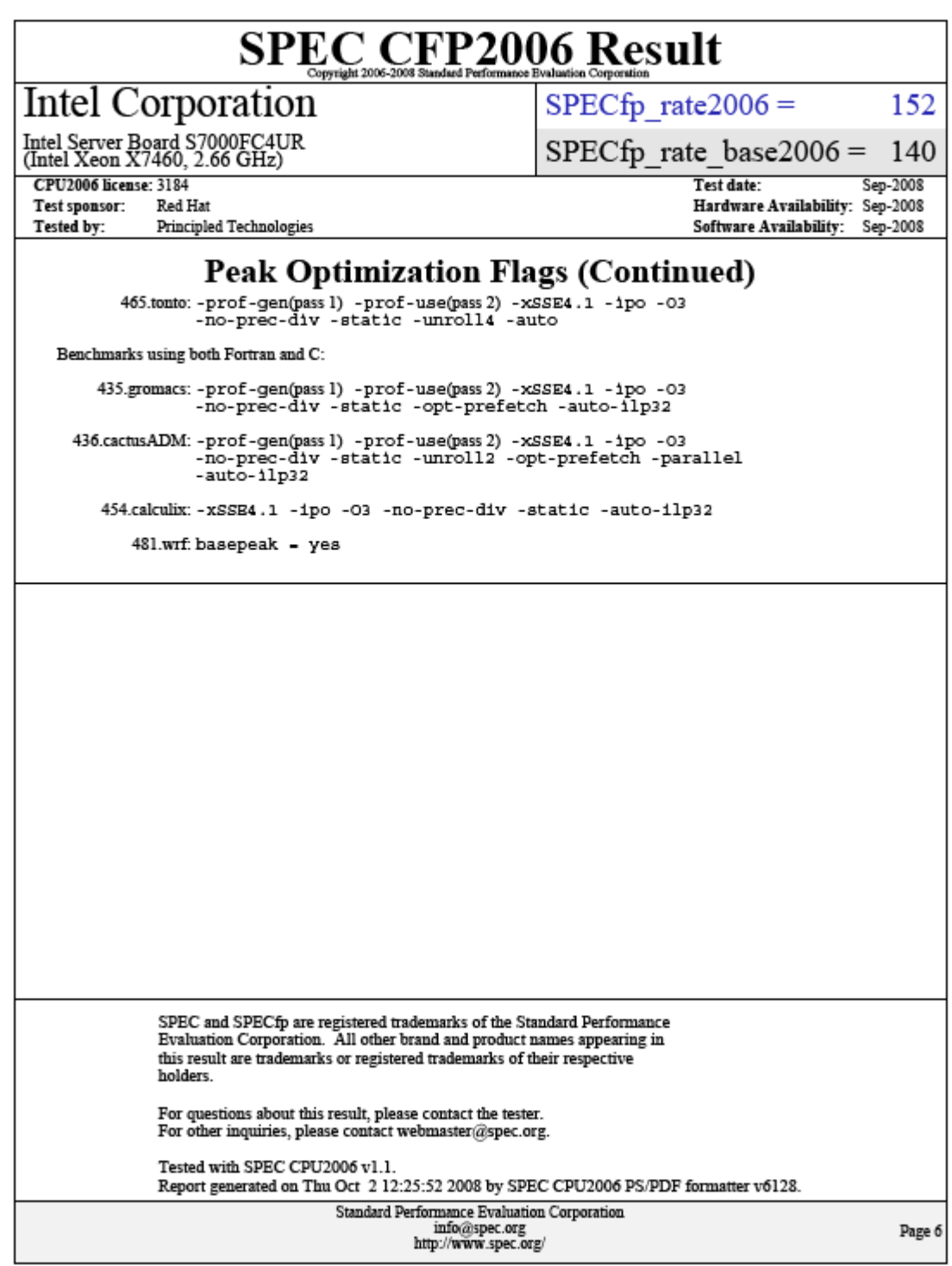

**Red Hat Enterprise Linux 5.2 guest on Red Hat Enterprise Linux 5.2 server: Intel Xeon X7460-based server** 

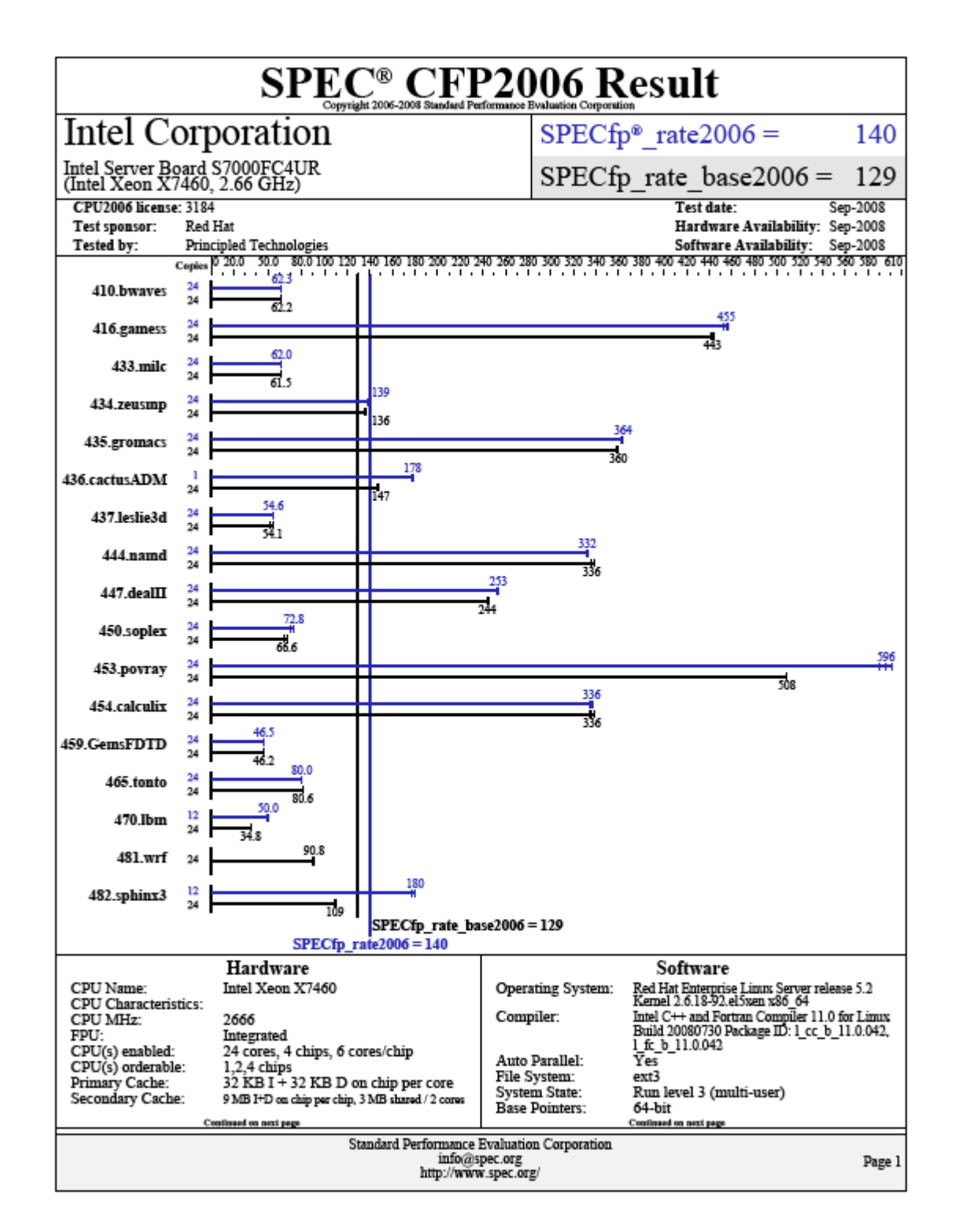

Principled Technologies, Inc.: SPEC CPU2006 SPECfp\_rate performance on Red Hat 24 Enterprise Linux 5.2 Intel-based servers

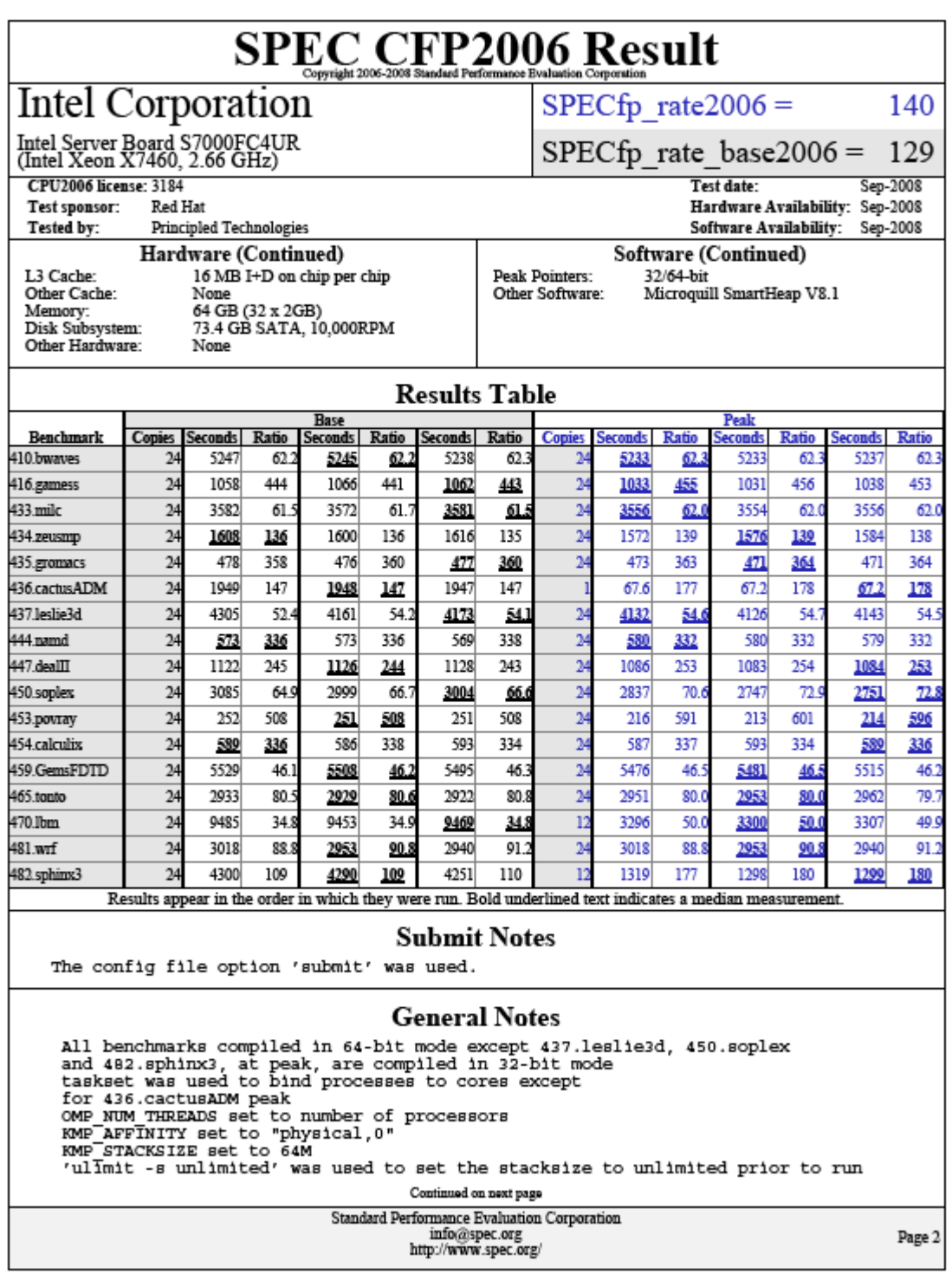

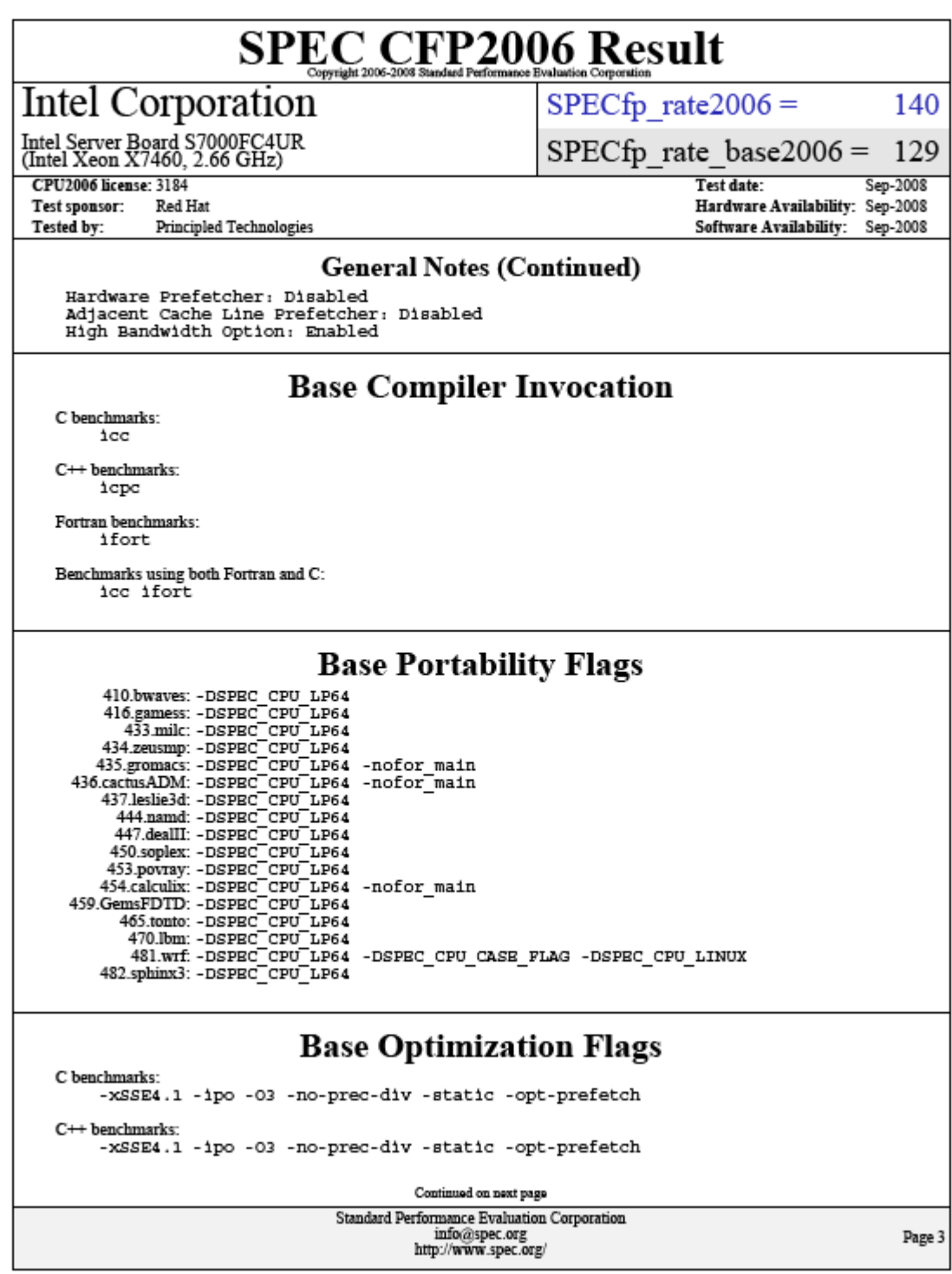

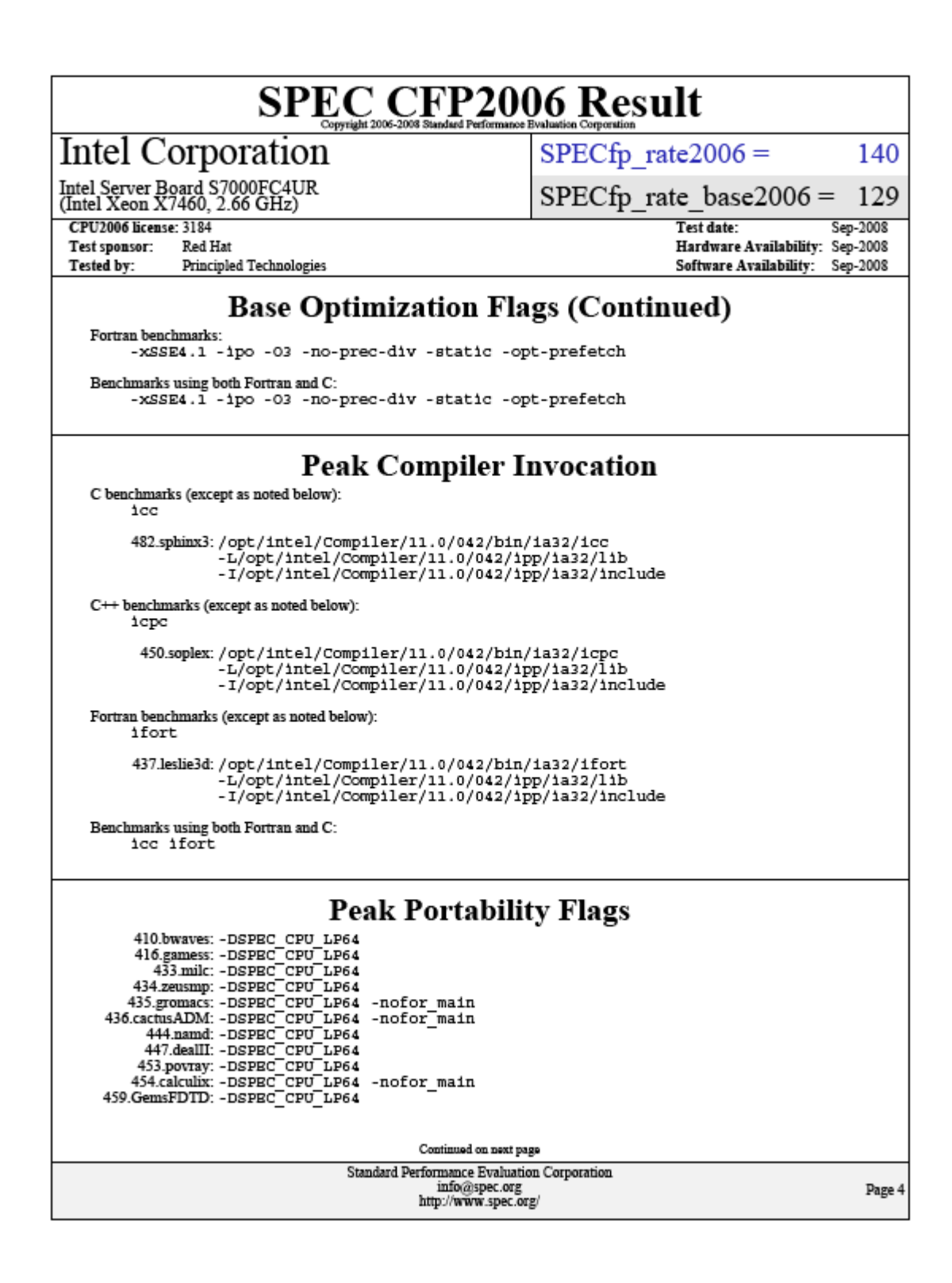

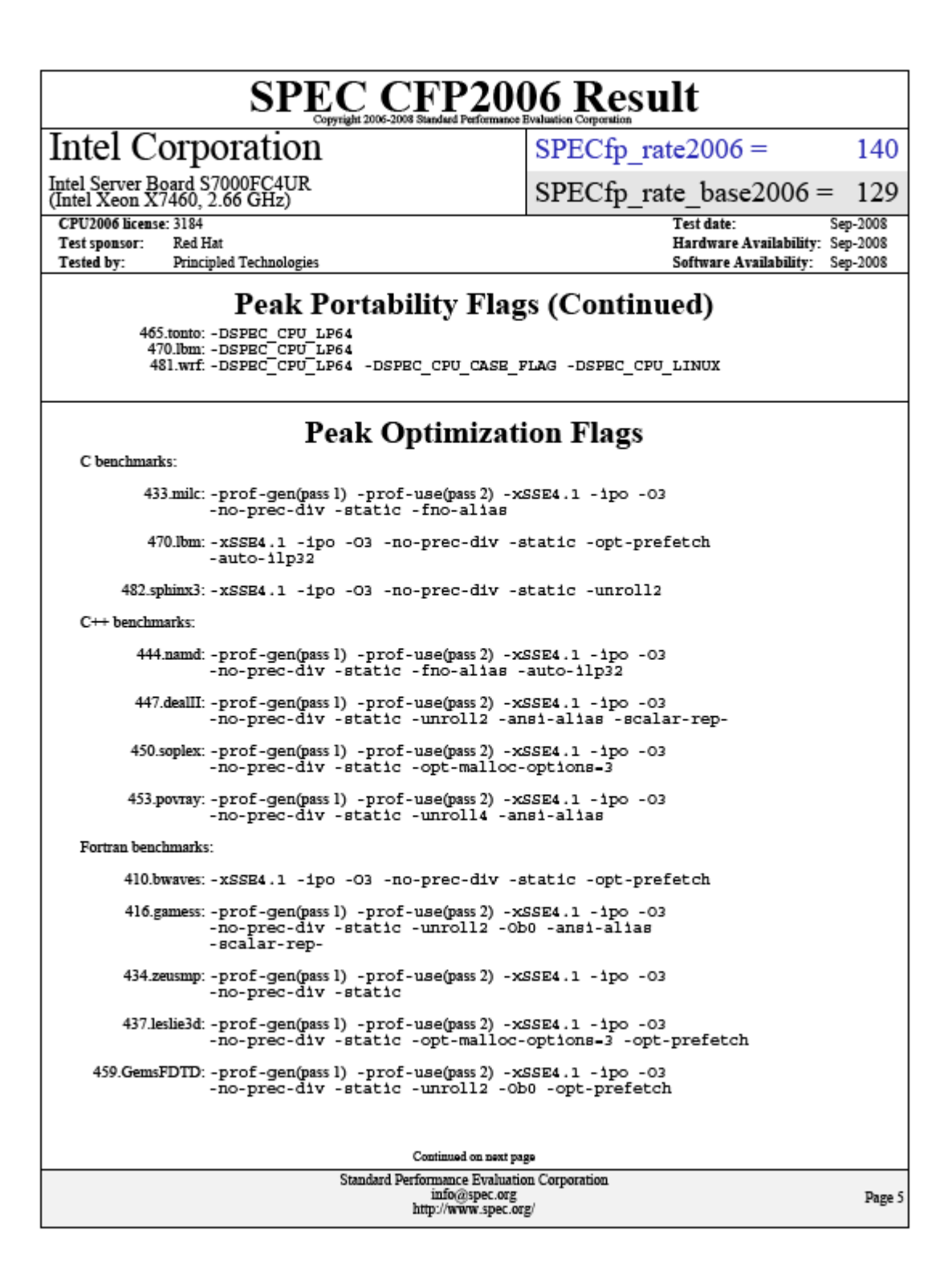

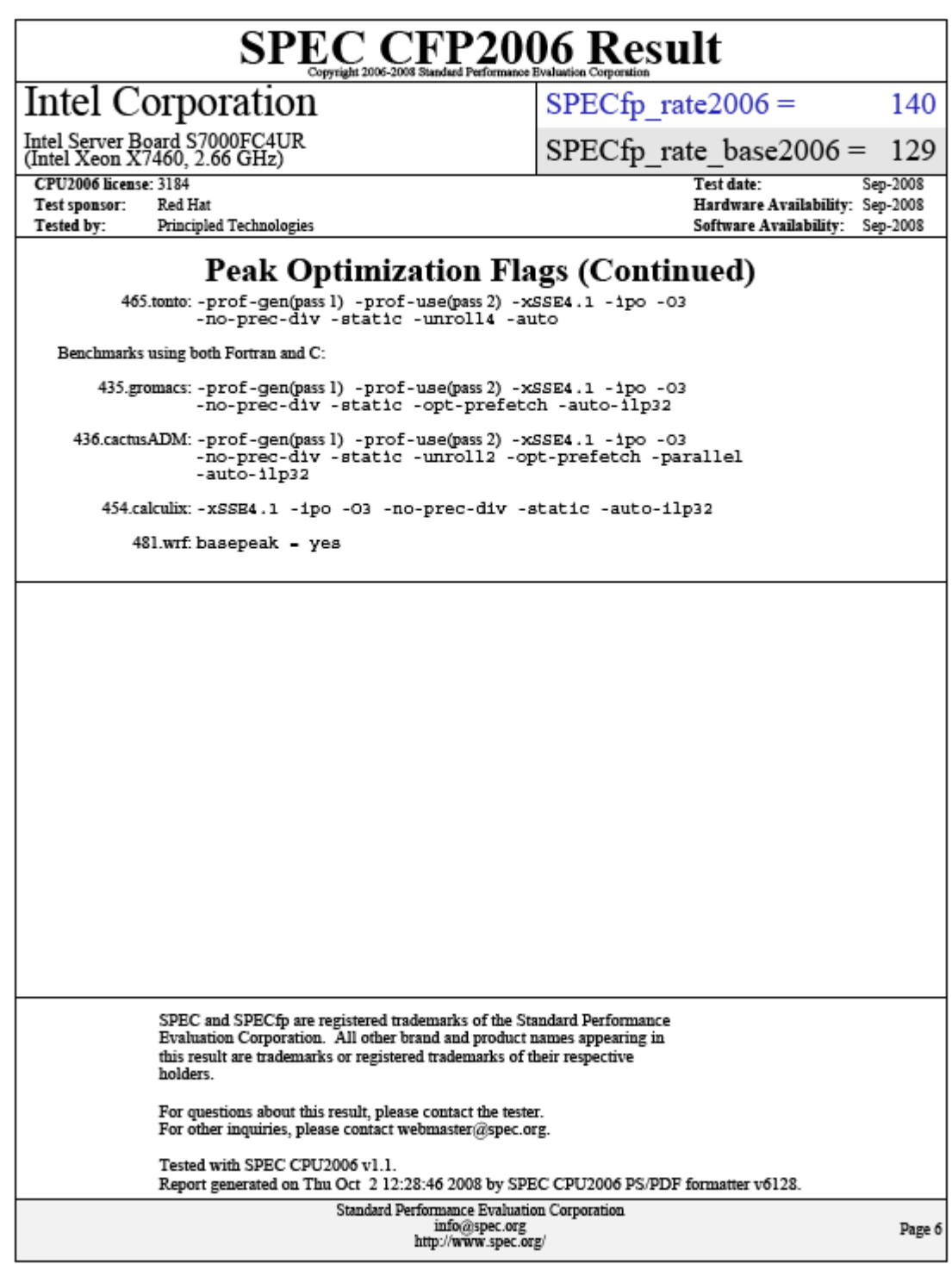

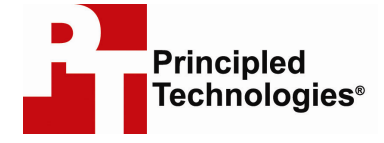

Principled Technologies, Inc. 1007 Slater Road, Suite 250 Durham, NC 27703 www.principledtechnologies.com info@principledtechnologies.com

Principled Technologies is a registered trademark of Principled Technologies, Inc. All other product names are the trademarks of their respective owners.

#### Disclaimer of Warranties; Limitation of Liability:

PRINCIPLED TECHNOLOGIES, INC. HAS MADE REASONABLE EFFORTS TO ENSURE THE ACCURACY AND VALIDITY OF ITS TESTING, HOWEVER, PRINCIPLED TECHNOLOGIES, INC. SPECIFICALLY DISCLAIMS ANY WARRANTY, EXPRESSED OR IMPLIED, RELATING TO THE TEST RESULTS AND ANALYSIS, THEIR ACCURACY, COMPLETENESS OR QUALITY, INCLUDING ANY IMPLIED WARRANTY OF FITNESS FOR ANY PARTICULAR PURPOSE. ALL PERSONS OR ENTITIES RELYING ON THE RESULTS OF ANY TESTING DO SO AT THEIR OWN RISK, AND AGREE THAT PRINCIPLED TECHNOLOGIES, INC., ITS EMPLOYEES AND ITS SUBCONTRACTORS SHALL HAVE NO LIABILITY WHATSOEVER FROM ANY CLAIM OF LOSS OR DAMAGE ON ACCOUNT OF ANY ALLEGED ERROR OR DEFECT IN ANY TESTING PROCEDURE OR RESULT.

IN NO EVENT SHALL PRINCIPLED TECHNOLOGIES, INC. BE LIABLE FOR INDIRECT, SPECIAL, INCIDENTAL, OR CONSEQUENTIAL DAMAGES IN CONNECTION WITH ITS TESTING, EVEN IF ADVISED OF THE POSSIBILITY OF SUCH DAMAGES. IN NO EVENT SHALL PRINCIPLED TECHNOLOGIES, INC.'S LIABILITY, INCLUDING FOR DIRECT DAMAGES, EXCEED THE AMOUNTS PAID IN CONNECTION WITH PRINCIPLED TECHNOLOGIES, INC.'S TESTING. CUSTOMER'S SOLE AND EXCLUSIVE REMEDIES ARE AS SET FORTH HEREIN.

Principled Technologies, Inc.: SPEC CPU2006 SPECfp\_rate performance on Red Hat 30 Enterprise Linux 5.2 Intel-based servers